**Photoshop 2021 (Version 22.1.0) Product Key Free Download X64**

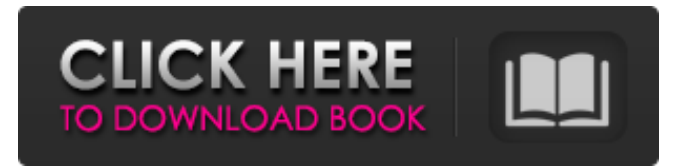

# **Photoshop 2021 (Version 22.1.0) Crack + Free Registration Code PC/Windows**

One of the most useful features of Photoshop is its ability to hold multiple layers in place as you manipulate them, making it possible to apply a set of edits that won't erase any changes already made on the image. As you may expect, I explain in this section how to create layers and modify them, and how to use layers to organize work and create a workflow. ## Creating Layers Photoshop layers are the building blocks that make up an image. You can tell when you open an image where you make changes because there are layers in which you make edits. To add a new layer, do the following: 1. \*\*Open the image you want to modify.\*\* 2. \*\*Click the New Layer button (which looks like a plus sign) on the Layers panel.\*\* A new layer is created and made available for modification. You can select which layer you want to edit. If you select a layer with an image of a textured background that you don't want to erase or a patterned background that you do want to edit, for example, you can select the image beneath it for editing later. 3. \*\*Adjust the layer's settings.\*\* You can layer create various adjustments, such as Levels, Curves, and so on. 4. \*\*Click OK.\*\* You can perform your editing on the new layer, and you're back to step 2, or you can move it to the main image for editing. You can then use the move, rotate, scale, and other tools to move the layer to the correct spot in the main image. ## Using Layers for Transparent Images Many people find it difficult to alter transparent objects or images because making changes to those layers is hard. A common workaround is to create a layer for your background, hide it, and then duplicate it. Then you can make changes and move the duplicate image to the background. (Be sure to give it a new layer name, though.) Here's how to create a layer of transparency to do this: 1. \*\*Open your image.\*\* 2. \*\*Click on the layer where you want to put the transparency.\*\* 3. \*\*From the Layers panel, select the Create Layer From Selection command at the bottom of the Layers panel.<sup>\*\*</sup> The image is saved as a new layer, but it does not appear in the Layers panel.

#### **Photoshop 2021 (Version 22.1.0)**

What is Photoshop Elements? Photoshop Elements is a photo editing and retouching application. It is capable of editing images from RAW files. It also has limited capabilities as a photo editor and gives you 100 different ways to edit images without a professional photo editing suite. Elements is ideal for the average user who wants to edit images in a simple, intuitive way. It's built on advanced tools that integrate with the program. It provides over 100 features to help you edit your pictures, even those from RAW files. Photoshop Elements is built on a program that was created in 1994. It is available in both freeware and for the macOS and Windows, as well as the iOS and Android Operating Systems. Adobe Photoshop Elements is available as a free software download. You must be a registered Adobe customer to use this application without paying the yearly cost of the product. Adobe Photoshop Elements 12 is the latest version of the software. It's available for both macOS and Windows. Why choose Photoshop Elements? Adobe Photoshop Elements is a traditional workflow for a lot of photographers. It has been around for a long time and has had a huge following among the people that use it. If you're interested in creating images digitally,

Elements is a great tool. There are many reasons to use Photoshop Elements. Here are some examples: Elements is completely free to use. You can download it without having to register. After downloading and installing the program, you can use it for free. Elements is easy to use. It's simple to understand for a lot of people. It doesn't have a lot of options and it's just a basic but effective program. Elements doesn't take up a lot of space on your computer. It doesn't take up a lot of disk space. You can compress the image to save space. Elements is easier to use than Adobe Photoshop. Photoshop is a very advanced software. It requires a lot of experience to make use of it correctly. Photoshop Elements is a versatile program. You can use it to edit a wide variety of images. Elements has a full library of available presets and extensions that you can use to help you with your image-editing projects. Elements is a great tool for photographers and graphic designers who are trying to learn more about digital photography and photo editing. a681f4349e

### **Photoshop 2021 (Version 22.1.0) Crack+**

The family of a University of Denver student accused of killing a stranger while texting and driving in July has started an online fundraiser to pay for a "K-9 Extortion Task Force" to prevent similar incidents from happening in the future. "I'm committed to see the end of texting and driving. It's an epidemic. Every family in our community has a family member that's been impacted by this tragic incident," Donna Glisan, the mother of the accused driver, told ABC News. "The thought of this happening to anyone else is absolutely heartbreaking. This is about her life and the lives that are going to be impacted as a result of her behavior." Related: What Exactly Is 'Texting and Driving'? Glisan's son, Frankie, 20, was sentenced to 30 days in jail in August after pleading no contest to careless driving causing the death of Darwin Soto, 29, a freshman in engineering at the university. The 18-year-old was stopped by police in Thornton, Colo., after he left the scene of a collision in which an SUV was crushed by an 18-wheeler. Frankie told police that he was texting on his phone just before the collision. The Denver Police Department has the authority to use the "K-9 Extortion Task Force" to prevent similar tragedies from happening in the future. According to the National Highway Traffic Safety Administration, a driver who is distracted by a cell phone is 16 times more likely to cause a fatal accident than a distracted driver who is not using a cellphone. Frankie was still driving on a suspended license after he was charged in September. "Texting and driving has got to stop. The fact that he has a head injury doesn't matter," Glisan said. "There needs to be consequences. I don't want someone else to go through this." According to the Denver Post, the task force was created in response to a rise in fatal car accidents that involved distracted drivers in 2009. The task force, funded by the city, will deploy four to six police officers who "work in unmarked cars and look out for distracted drivers." The officer on duty in a cell phone-involved accident "has no authority to place a suspect in the back of a patrol car. That authority is reserved for an off-duty officer or a police dog," The Denver Post reported. Related: Your Cellphone Is Making You Fat — How to Fix

# **What's New in the Photoshop 2021 (Version 22.1.0)?**

The Eraser is used for erasing unwanted portions of your image. Photoshop also allows you to erase specific areas (like a specific object or background) and objects. The Adjustment layer gives you the ability to make the lightness, contrast, and brightness of your image change. Photoshop comes with a host of brightness, contrast, and exposure tools. The Paint Bucket is the easiest way to remove objects or objects from an image. You can paint the background or other areas transparent to remove an object, or paint the object to highlight it. The Watercolor Tool is designed for painting special effects, such as water effects or even more abstract designs. Photoshop also has a set of gradients. They are pre-selected, and can be found by selecting 'Gradients' in the 'Tools' menu. Photoshop also has a host of drawing tools to create various shapes, including lines, rectangles, triangles, circles, polygons, and more. The Lasso Tool is used to create precise selections. Unlike the Magic Wand tool, it only selects pixels that are part of an object or area that

is drawn around it. The Magic Wand tool is used to select specific areas. You can select a color (using the eyedropper tool), specific areas (like a person's face), or a certain shape (such as a letter or circle). The Magic Eraser allows you to remove unwanted objects, like wrinkles or dust marks, from your image. To use this tool, select a part of your image to erase and hold down the magic wand button as you drag the eraser over the area you want to erase. The Transform tool is used for transforming an image. You can rotate, resize, flip, or even move multiple images to different positions. The Crop tool allows you to select a specific part of an image. To crop an image, you can just drag the rectangular selection area over the area of the image you want to keep. If the area doesn't fit in the image, you can zoom in or out to resize the crop area. Free Transform allows you to move objects around the canvas, including resizing, moving, rotating, scaling, and more. This tool is also used to apply warping transformations (like stretching, compressing or deflating). When you are done editing your images, you can save them to either a new file or an existing one. For photos, you can save the images to your

### **System Requirements:**

Windows OS: Mac OS: This is not a battle between CPUs.The CPU speed may not be the determining factor in your decision to purchase AMD or Intel. You must test the difference between the two in order to determine which CPU is best for your purpose. You will need to make a decision between an AMD processor and an Intel processor.This document will not be the deciding factor in your decision. You need to test your needs to determine which is better for your needs.Below, you will find the results of testing on the AMD, Intel

https://morda.eu/upload/files/2022/06/BkIeq84OZ5IDqX8uObOn\_30\_6fea0f02caa50ce42694f6d2d87153ca\_file.pdf <https://www.gcpl.net/sites/default/files/webform/resume/Photoshop-2021-Version-222.pdf> <https://miraclestripbass.com/wp/advert/adobe-photoshop-2022-version-23-0-2-nulled-free-download-pc-windows/> <https://uzamart.com/wp-content/uploads/2022/07/latxell.pdf> https://www.cheddrbox.com/upload/files/2022/06/AbpRp1di4VuHGBJCdNTO\_30\_6fea0f02caa50ce42694f6d2d87153ca\_file. [pdf](https://www.cheddrbox.com/upload/files/2022/06/AbpRp1di4VuHGBJCdNTQ_30_6fea0f02caa50ce42694f6d2d87153ca_file.pdf) [https://www.pivatoporte.com/wp](https://www.pivatoporte.com/wp-content/uploads/2022/06/Photoshop_2020_With_License_Key__Product_Key_Full_Download_3264bit_Latest-1.pdf)[content/uploads/2022/06/Photoshop\\_2020\\_With\\_License\\_Key\\_\\_Product\\_Key\\_Full\\_Download\\_3264bit\\_Latest-1.pdf](https://www.pivatoporte.com/wp-content/uploads/2022/06/Photoshop_2020_With_License_Key__Product_Key_Full_Download_3264bit_Latest-1.pdf) [https://stinger](https://stinger-live.s3.amazonaws.com/upload/files/2022/06/slpaXYihnonZUz51R9TB_30_2b1be941a20af1a151b0a63238e642b8_file.pdf)[live.s3.amazonaws.com/upload/files/2022/06/slpaXYihnonZUz51R9TB\\_30\\_2b1be941a20af1a151b0a63238e642b8\\_file.pdf](https://stinger-live.s3.amazonaws.com/upload/files/2022/06/slpaXYihnonZUz51R9TB_30_2b1be941a20af1a151b0a63238e642b8_file.pdf) <http://www.glasspro.pl/2022/06/30/adobe-photoshop-cc-2015-version-18-registration-code-free-download-april-2022/> [http://ulegal.ru/wp-content/uploads/2022/07/Adobe\\_Photoshop\\_CC\\_2015\\_Version\\_16\\_WinMac\\_Updated2022.pdf](http://ulegal.ru/wp-content/uploads/2022/07/Adobe_Photoshop_CC_2015_Version_16_WinMac_Updated2022.pdf) [https://rollercoasterfriends.be/wp](https://rollercoasterfriends.be/wp-content/uploads/2022/06/Adobe_Photoshop_CS3_Crack__Activation_Code__Free_For_Windows.pdf)[content/uploads/2022/06/Adobe\\_Photoshop\\_CS3\\_Crack\\_\\_Activation\\_Code\\_\\_Free\\_For\\_Windows.pdf](https://rollercoasterfriends.be/wp-content/uploads/2022/06/Adobe_Photoshop_CS3_Crack__Activation_Code__Free_For_Windows.pdf) <http://brotherskeeperint.com/2022/06/adobe-photoshop-2021-keygen-with-license-code/> [https://clubnudista.com/upload/files/2022/06/qCinkPUHCE5vxVOK5s5G\\_30\\_6fea0f02caa50ce42694f6d2d87153ca\\_file.pdf](https://clubnudista.com/upload/files/2022/06/qCinkPUHCE5vxVOK5s5G_30_6fea0f02caa50ce42694f6d2d87153ca_file.pdf) [https://www.realteqs.com/teqsplus/upload/files/2022/06/TjneVUhwLJjLyZ3I1ADW\\_30\\_6fea0f02caa50ce42694f6d2d87153ca](https://www.realteqs.com/teqsplus/upload/files/2022/06/TjneVUhwLJjLyZ3I1ADW_30_6fea0f02caa50ce42694f6d2d87153ca_file.pdf) [\\_file.pdf](https://www.realteqs.com/teqsplus/upload/files/2022/06/TjneVUhwLJjLyZ3I1ADW_30_6fea0f02caa50ce42694f6d2d87153ca_file.pdf) <https://blu-realestate.com/photoshop-cc-2014-keygen-only-pc-windows/> [https://subsidiosdelgobierno.site/adobe-photoshop-2022-version-23-0-crack-serial-number-registration-code-download-for-pc](https://subsidiosdelgobierno.site/adobe-photoshop-2022-version-23-0-crack-serial-number-registration-code-download-for-pc-march-2022/)[march-2022/](https://subsidiosdelgobierno.site/adobe-photoshop-2022-version-23-0-crack-serial-number-registration-code-download-for-pc-march-2022/) <https://keyandtrust.com/wp-content/uploads/2022/06/derrban.pdf> <http://www.paylessdvds.com/?p=12004> <https://culvita.com/photoshop-cc-2018-version-19-keygen-generator-download-pc-windows/> <https://tuinfonavit.xyz/photoshop-2021-version-22-0-0-free-download-x64/> <http://bitcointube.net/photoshop-cc-2015-version-17-crack-full-version-download-win-mac-latest/>